## Visual Integrator – Couche des métadonnées

## **Description**

L'outil Couche des métadonnées présent dans Visual Integrator peut être utilisé pour suivre une colonne de l'objet OUTP du script courant depuis son origine.

Visual Integrator va analyser le répertoire courant et les sous-répertoires et va essayer de déterminer quels scripts sont dépendants les uns des autres.

Pour chaque colonne de l'objet OUTP, Visual Integrator va afficher les colonnes responsables des données et à partir de quels fichiers de données elles proviennent.

Un rapport va être créé dans le même dossier que le script Integrator et va être nommé metadata.html .

Pour utiliser cette fonctionnalité, ouvrez un script .int, puis allez dans Outils > Couche de métadonnées .

Cette fonctionnalité fonctionne bien lorsque les noms de fichiers référencés dans les différents scripts correspondent exactement.

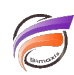

Les scripts complexes qui utilisent des itérations et des PARMS sont difficiles à analyser. Essayez cette fonctionnalité ! Elle peut vous aider lors de la création d'une documentation relative aux champs que vous pouvez par la suite inclure en tant qu'action sur clic de Portlet de DivePort.

## **Tags**

- 1. script
- 2. Visual Integrator